# ECE 471 – Embedded Systems Lecture 10

Vince Weaver https://web.eece.maine.edu/~vweaver vincent.weaver@maine.edu

20 September 2023

#### Announcements

- Don't forget HW#3
- Note on issues if running fully 64-bit version of OS
  Posted some directions, let me know if you still need help
  - Next year should probably provide 64-bit code

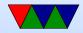

## HW2 Review – Code

- Most people seem to be accessing the Pi OK
- Be sure to follow directions!
- Put your name in the README
- Testing. How can you test? wc -1
- Watch for off-by-one errors
- Comment your code!
- Also watch out for compiler warnings! (Though each compiler version might have different warnings)
- Error handling! especially for command line parsing

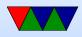

• Most C code OK.

Be sure if it says print 15 lines that you do, not 16. Colors seem not to be a problem.

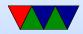

#### **HW2 Review – Questions**

- more info on ls. Looking for man. "info" or ls --help
- Is -a shows hidden files. Hidden files on UNIX
- Why use C? close to hardware, easier than assembly, etc. careful with "faster". It often is, but give reasoning and what you are comparing (faster than python? asm?)

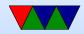

## **Really Brief Overview of ARM32 Assembler**

- Processor has 16 registers
  - ∘ r0.. r12
  - SP (stack pointer) (points to LIFO stack)
  - LR (link register) when you branch and link to a function, gets the value you are branching from so you can return to it
    - how do you handle non-leaf functions? (save on stack usually)
  - $\circ$  PC (program counter) on original ARM design they

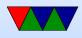

were clever and had this as a normal register that you can operate on with regular instructions. In practice not the best ide

 Instructions have three arguments, destination and two sources

add r0,r1,r2 means r0 = r1 + r2

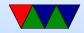

# **ARM32 Instruction Types**

- There are many, possibly hundreds
- math: add, sub, mul, div
- bitwise logical: and, orr, eor, bic
- loads/stores: ldr, str
- compare: cmp
- branch: b, beq, bne, bl, blx
- floating point, other extensions

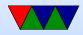

## Weird ARM32 Things – Barrel Shifter

- Most ALU instructions you can include a shift/rotate for free
- add r0,r0,r0 LSL #4
  Sneaky way to multiply by 5
- Helps with code density

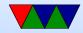

#### Weird ARM32 Things – Constants

- Loading constant values into registers is hard
- Can use the = trick for 32-bit, as you can't fit a 32-bit constant into a 32-bit instruction
- Regular constants are 12-bits but there are various tricks to make it more useful and not just a flat 0..4095 value

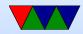

# Weird ARM32 Things – Weird Addressing modes

- ldr, ldrb, ldrsb, etc
- ldrb r1, [r2] load value in address/pointer in r2
- ldrb r1, [r2,#20] offset r2+ value, useful in structs
- ldrb r1, [r2,r3] add r2+r3 for address
- ldrb r1, [r2,r3,LSL #2] shift before adding, useful array index
- ldrb r1, [r2,#20]! load from r2+20, then update address into r2

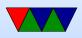

• ldrb r1, [r2],#20 – load from r2, then an and update address into r2

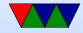

#### **ARM32 Conditional Execution**

Why are branches bad? if (x = 5)a + = 2;else b-=2; cmp r1, #5 bne else add r2,r2,#2 b done else: sub r3, r3, #2 done:

@ equivalent w/o branches

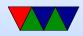

| cmp   | r1, $\#5$   |
|-------|-------------|
| addeq | r2 , r2 ,#2 |
| subne | r3 , r3 ,#2 |

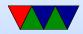

#### **ARM Instruction Set Encodings**

- ARM 32 bit encoding
- THUMB 16 bit encoding
- THUMB-2 THUMB extended with 32-bit instructions
  - STM32L only has THUMB2
  - Original Raspberry Pis *do not* have THUMB2
  - $\circ$  Raspberry Pi 2/3 *does* have THUMB2
- THUMB-EE extensions for running in JIT runtime
- AARCH64 64 bit. Relatively new. Completely different from ARM32

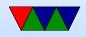

#### **Recall the ARM32 encoding**

ADD{S}<c> <Rd>,<Rn>,<Rm>{,<shift>}

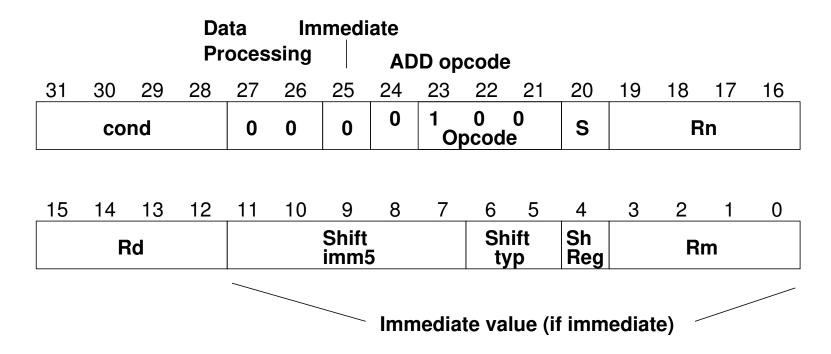

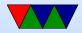

# Why Code Density

- Smaller code can be better
- Lower resources: Cheaper? If you can fit more features into smaller RAM or disk you can save money
- Faster? It depends. Modern chips are really hard to predict, but if your processor has Caches and you can fit better in instruction cache it can potentially speed things up a lot

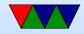

# THUMB

- Most instructions length 16-bit (a few 32-bit)
- Only r0-r7 accessible normally add, cmp, mov can access high regs
- Some operands (sp, lr, pc) implicit
  Can't always update sp or pc anymore.
- No prefix/conditional execution
- Only two arguments to opcodes (some exceptions for small constants: add r0,r1,#1)
- 8-bit constants rather than 12-bit

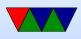

- Limited addressing modes: [rn,rm], [rn,#imm], [pc|sp,#imm]
- No shift parameter ALU instructions
- Makes assumptions about "S" setting flags (gas doesn't let you superfluously set it, causing problems if you naively move code to THUMB-2)
- new push/pop instructions (subset of ldm/stm), neg (to negate), asr,lsl,lsr,ror, bic (logic bit clear)

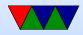

# THUMB/ARM interworking

- See print\_string\_armthumb.s
- BX/BLX instruction to switch mode. Sets/clears the T (thumb) flag in status register If target is a label, *always* switchmode If target is a register, low bit of 1 means THUMB, 0 means ARM
- Can also switch modes with ldrm, ldm, or pop with PC as a destination

(on armv7 can enter with ALU op with PC destination)

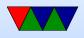

• Can use .thumb directive, .arm for 32-bit.

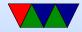

# THUMB-2

- Extension of THUMB to have both 16-bit and 32-bit instructions
- The 32-bit instructions are *not* the standard 32-bit ARM instructions.
- Most 32-bit ARM instructions have 32-bit THUMB-2 equivalents *except* ones that use conditional execution. The it instruction was added to handle this.
- rsc (reverse subtract with carry) removed
- Most cannot have PC as src/dest

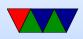

- Shifts in ALU instructions are by constant, cannot shift by register like in arm32
- THUMB-2 code can assemble to either ARM-32 or THUMB2
  - The assembly language is compatible.
  - Common code can be written and output changed at time of assembly.
- Instructions have "wide" and "narrow" encoding.
  Can force this (add.w vs add.n).
- Need to properly indicate "s" (set flags).
  On regular THUMB this is assumed.

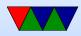

## **THUMB-2 Coding**

- See test\_thumb2.s
- Use .syntax unified at beginning of code
- Use .arm or .thumb to specify mode

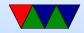

#### **New THUMB-2 Instructions**

- BFI bit field insert
- RBIT reverse bits
- movw/movt 16 bit immediate loads
- TB table branch
- IT (if/then)
- cbz compare and branch if zero; only jumps forward

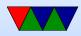

#### **Thumb-2 12-bit immediates**

11111 -- 0000000 0000000 0000001 bcdefgh0

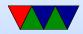

# Compiler

- Original RASPBERRY PI DOES NOT SUPPORT THUMB2
- gcc -S hello\_world.c By default is arm32
- gcc -S -march=armv5t -mthumb hello\_world.c Creates THUMB (won't work on Raspberry Pi due to HARDFP arch)
- -mthumb -march=armv7-a+fp Creates THUMB2 for

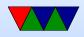

pi

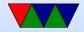

# IT (If/Then) Instruction

- Allows limited conditional execution in THUMB-2 mode.
- The directive is optional (and ignored in ARM32) the assembler can (in-theory) auto-generate the IT instruction
- Limit of 4 instructions

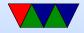

#### **Example Code**

- it cc
- addcc r1,r2
- itete cc
- addcc r1,r2
- addcs r1,r2
- addcc r1,r2
- addcs r1,r2

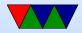

#### 11 Example Code

ittt cs @ If CS Then Next plus CS for next 3 discrete\_char:

| Lardes         | r4,[r3]    | e load a byte                  |
|----------------|------------|--------------------------------|
| addcs          | r3,#1      | <pre>@ increment pointer</pre> |
| movcs          | r6,#1      | 0 we set r6 to one so byte     |
| bcs.n          | store_byte | <pre>@ and store it</pre>      |
| offset_length: |            |                                |

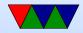

# AARCH64

- 32-bit fixed instruction encoding
- 32 64-bit GP registers
  - $\circ x0 x7 = args$
  - $\circ x8 x18 = temp (x8 = syscall num during syscall)$
  - $\circ x19-x28 = callee saved$
  - $\circ x29 = frame pointer$
  - $\circ$  x30 = link register
  - $\circ x31 = zero register or stack pointer$
- PC is not a GP register

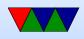

- only branches conditional
- no load/store multiple
- No thumb

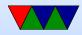

## **Code Density**

- Overview from my 11 ICCD'09 paper
- Show code density for variety of architectures, recently added Thumb-2 support.
- Shows overall size, though not a fair comparison due to operating system differences on non-Linux machines

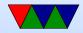

#### **Code Density – overall**

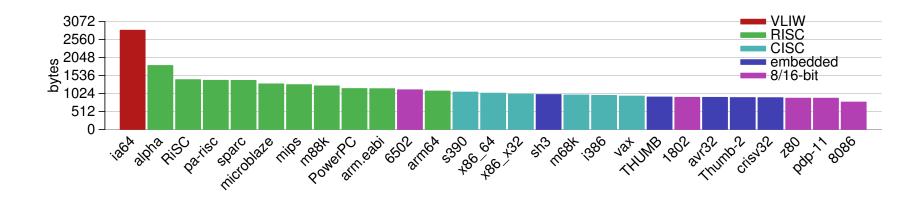

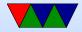

#### **Izss compression**

- Printing routine uses lzss compression
- Might be more representative of potential code density

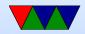

#### **Code Density – Izss**

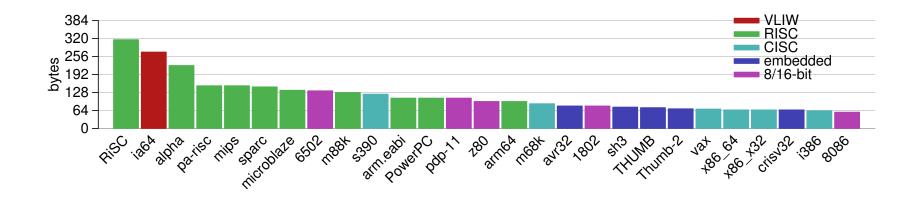

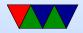

#### Put string example

| .equ SY | SCALL_EX | IT, 1            |                                                 |  |  |
|---------|----------|------------------|-------------------------------------------------|--|--|
| .equ SY | SCALL_WR | LITE, 4          |                                                 |  |  |
| .equ ST |          | 1                |                                                 |  |  |
|         |          |                  |                                                 |  |  |
|         | .globl   | _start           |                                                 |  |  |
| _start: |          |                  |                                                 |  |  |
|         | ldr      | r1,=hello        |                                                 |  |  |
|         | bl       | print_string     | © Print Hello World                             |  |  |
|         | ldr      | r1,=mystery      |                                                 |  |  |
|         | bl       | print_string     | Q                                               |  |  |
|         | ldr      | r1,=goodbye      |                                                 |  |  |
|         | bl       | print_string     | /* Print Goodbye */                             |  |  |
|         | #        |                  |                                                 |  |  |
|         |          |                  |                                                 |  |  |
|         | # Exit   |                  |                                                 |  |  |
|         | #=====   |                  |                                                 |  |  |
| exit:   |          |                  |                                                 |  |  |
|         | mov      | r0,#5            |                                                 |  |  |
|         | mov      | r7,#SYSCALL_EXIT | <pre>@ put exit syscall number (1) in eax</pre> |  |  |
|         | swi      | 0 x 0            | © and exit                                      |  |  |

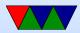

|          | #======================================            |                         |   |                                        |  |  |
|----------|----------------------------------------------------|-------------------------|---|----------------------------------------|--|--|
|          | # print string                                     |                         |   |                                        |  |  |
|          | #======================================            |                         |   |                                        |  |  |
|          | # Null-terminated string to print pointed to by r1 |                         |   |                                        |  |  |
|          | # r1 is                                            | trashed by this routine |   |                                        |  |  |
|          |                                                    |                         |   |                                        |  |  |
| print_st | ring:                                              |                         |   |                                        |  |  |
|          | push                                               | {r0,r2,r7,r10}          | 0 | Save r0,r2,r7,r10 on stack             |  |  |
|          |                                                    |                         |   |                                        |  |  |
|          | mov                                                | r2,#0                   | 0 | Clear Count                            |  |  |
| _        |                                                    |                         |   |                                        |  |  |
| count_lo | -                                                  |                         |   |                                        |  |  |
|          |                                                    | r2,r2,#1                |   | increment count                        |  |  |
|          | ldrb                                               | r10,[r1,r2]             | 0 | load byte from address r1+r2           |  |  |
|          | cmp                                                | r10,#0                  | 0 | Compare against O                      |  |  |
|          | bne                                                | count_loop              | 0 | if not O, loop                         |  |  |
|          |                                                    |                         |   |                                        |  |  |
|          | mov                                                | r0,#STDOUT              | 0 | Print to stdout                        |  |  |
|          | mov                                                | r7,#SYSCALL_WRITE       | 0 | Load syscall number                    |  |  |
|          | swi                                                | 0 x 0                   | 0 | System call                            |  |  |
|          |                                                    |                         |   |                                        |  |  |
|          | pop                                                | {r0,r2,r7,r10}          | 0 | <pre>pop r0,r2,r7,r10 from stack</pre> |  |  |
|          |                                                    |                         |   |                                        |  |  |
|          | mov                                                | pc,lr                   | 0 | Return to address stored in            |  |  |
|          |                                                    |                         |   |                                        |  |  |

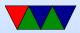

#### @ Link register

.datahello:.string "Hello\_World!\n"0 includes null at endmystery:.byte 63,0x3f,63,10,00 mystery stringgoodbye:.string "Goodbye!\n"0 includes null at end

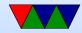